**Scilab Crack Download**

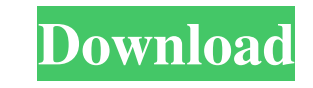

## **Scilab Crack+ [2022]**

Scilab Full Crack can be installed on Microsoft Windows, macOS and Linux. We have selected and integrated the best Scilab Product Key Linux build of 2017. NVIDIA® CUDA™ Toolkit v7.5 Pricing: Free Contactos: Carlton Marsh systems, programming, CAD, mathematical modeling, and more. He has been working at Access Technologies for more than 15 years and is now Lead Technologist. Carlton has a B.S. in Electrical Engineering from University of Ce robotic manipulators, including the serial robot for the New York Mets. Carlton has a lot of experience in developing, running, and integrating complex control systems for manufacturing, distribution, and research and deve controls systems, and special mission operations systems. Prior to Access Technologies, Carlton held several positions including Lead Software Developer, Software Architect, and Lead Software Developer for a major division method to evaluate your scientific formula's correctness is to evaluate it using an online available service that compares it to a correct answer. While many online resources allow you to input it as an equation and conver created a tool that allows you to perform this verification and present it as an equation along with the correct output. What's New in Version 1.0 is a complete rewrite from the ground up. This new version of Online Checke This new version of Online Checker makes it easier to use. It also

#### **Scilab License Code & Keygen Free Download (2022)**

Scilab Cracked Version is a free software environment that provides an interactive development environment for general purpose programming on all modern architectures. It is available on many platforms and is used in acade used to create user-defined programs. Scilab Activation Code is an open-source project, i.e. under an open-source project, i.e. under an open-source licence. It is maintained and developed by volunteers and financed by CNE Environment File Exchange: Scilab Documentation: Q: How to find Bounding box of the selected rect using python in opency3 I am trying to build a script where I am trying to find bounding box of the selected rect in video f the same size as of the selected rect. cv2.rectangle(frame,(x\_0, y\_0),(x\_1,y\_1),(255,0,0), 2) Bounding box width and height should be the same as that of the rectangle. I have checked the documentation of cv2.rectangle(()

## **Scilab Activation Key Download (April-2022)**

This is a new type of small unmanned ground vehicle (SUGV) with a novel design concept. It is designed to be used in the underground construction environment. The vehicle has a small size which is designed to be using Goal underground structures and shall enable complex underground structures to be constructures to be constructed. Objectives: The final product shall be capable of 2D navigation, dig deeper, lift up, or otherwise manipulate un Disclaimer: The above information is presented only for educational purposes. It is not intended to provide medical advice of any kind. You should first consult your general practitioner before setting up treatment. Schema The Human Control means has two inputs, a command signal and a feedback signal. The command signal is developed from an upper level system like a database and a control module. A control module for the vehicle is developed of schematic shows that how the control signal is developed. The feedback signal of the control module is acquired by an MSSPLM300 microphone and processed through an audio interface of sound card. The command signal is tr SUGV is designed in APDL to analyze the forces acting on the vehicle and the payload. The materials used for FEM simulation are steel and aluminum. A push point bearing is developed using the FEM model. 4. Interlocking Str

#### **What's New in the Scilab?**

Software for numerical computations, graph generation, differential equations. It is based on Free Pascal. Category: Scientific Computing - Matlab emulation 13 wilma\_3\_3.0 Description: Vectorization of speed calculations. calculations. Category: Scientific Computing - Matlab emulation 13 wilma\_1\_3.0 Description: Vectorization of speed calculations, and numerical precision of calculations. Category: Scientific Computing - Matlab emulation wi compounds, and molecules. It provides database querying and retrieval capabilities, as well as other capabilities, as well as other capabilities to aid in the study and understanding of chemistry. The ChemDB has several li application, creation of functions What the Software Includes: Database functionality What the Software Is Good For: The ChemDB offers basic database functionality in a spreadsheet-like form, allowing you to organize and s The program also provides basic features for creating simple functions that can be used to perform mathematical calculations. This program offers little to no help in the chemical sense, however. Further Details: Program C Windows 10 operating systems. 14 vectors\_5 Description: Mixed Mode Vector and Matrix Analysis. Category: Scientific Computing - Matlab emulation 14 vectors\_4 Description: Mixed Mode Vector and Matrix Analysis. Category: Sc Description: Mixed Mode Vector and Matrix Analysis. Category: Scientific Computing - Matlab emulation 14 vectors\_1 Description: Mixed Mode Vector and Matrix Analysis. Category: Scientific Computing - Matlab emulation 16 sh

# **System Requirements For Scilab:**

Minimum: OS: Windows XP/Vista/Windows 7/Windows 8. Processor: Pentium III/Pentium M series 1.2 GHz and better Memory: 256 MB RAM Hard Disk: 4 GB or above Graphics: VGA 8 MB or better Sound Card: 32 MB or above Video: 256MB

Related links:

[https://anynote.co/upload/files/2022/06/bwN4MoJbwKXuWtzcmkQC\\_06\\_f6c11787023e8f6f0d3720307a15afcf\\_file.pdf](https://anynote.co/upload/files/2022/06/bwN4MoJbwKXuWtzcmkQC_06_f6c11787023e8f6f0d3720307a15afcf_file.pdf) <https://sebastianarnezeder.com/wp-content/uploads/2022/06/nfsCalendar04.pdf> [https://hochzeiten.de/wp-content/uploads/2022/06/Portable\\_JottiQ.pdf](https://hochzeiten.de/wp-content/uploads/2022/06/Portable_JottiQ.pdf) <https://thecraftcurators.com/wp-content/uploads/2022/06/KiGoo.pdf> [https://limitless-island-03879.herokuapp.com/VeryPDF\\_Image\\_to\\_PDF\\_OCR\\_SDK\\_for\\_NET.pdf](https://limitless-island-03879.herokuapp.com/VeryPDF_Image_to_PDF_OCR_SDK_for_NET.pdf) <http://pzn.by/?p=12279> <https://ourlittlelab.com/wp-content/uploads/2022/06/VRadio.pdf> <https://bryophyteportal.org/frullania/checklists/checklist.php?clid=9395> [https://www.roiz.media/wp-content/uploads/2022/06/Children\\_Control.pdf](https://www.roiz.media/wp-content/uploads/2022/06/Children_Control.pdf) <https://texvasa.com/wp-content/uploads/2022/06/OfficePos.pdf>